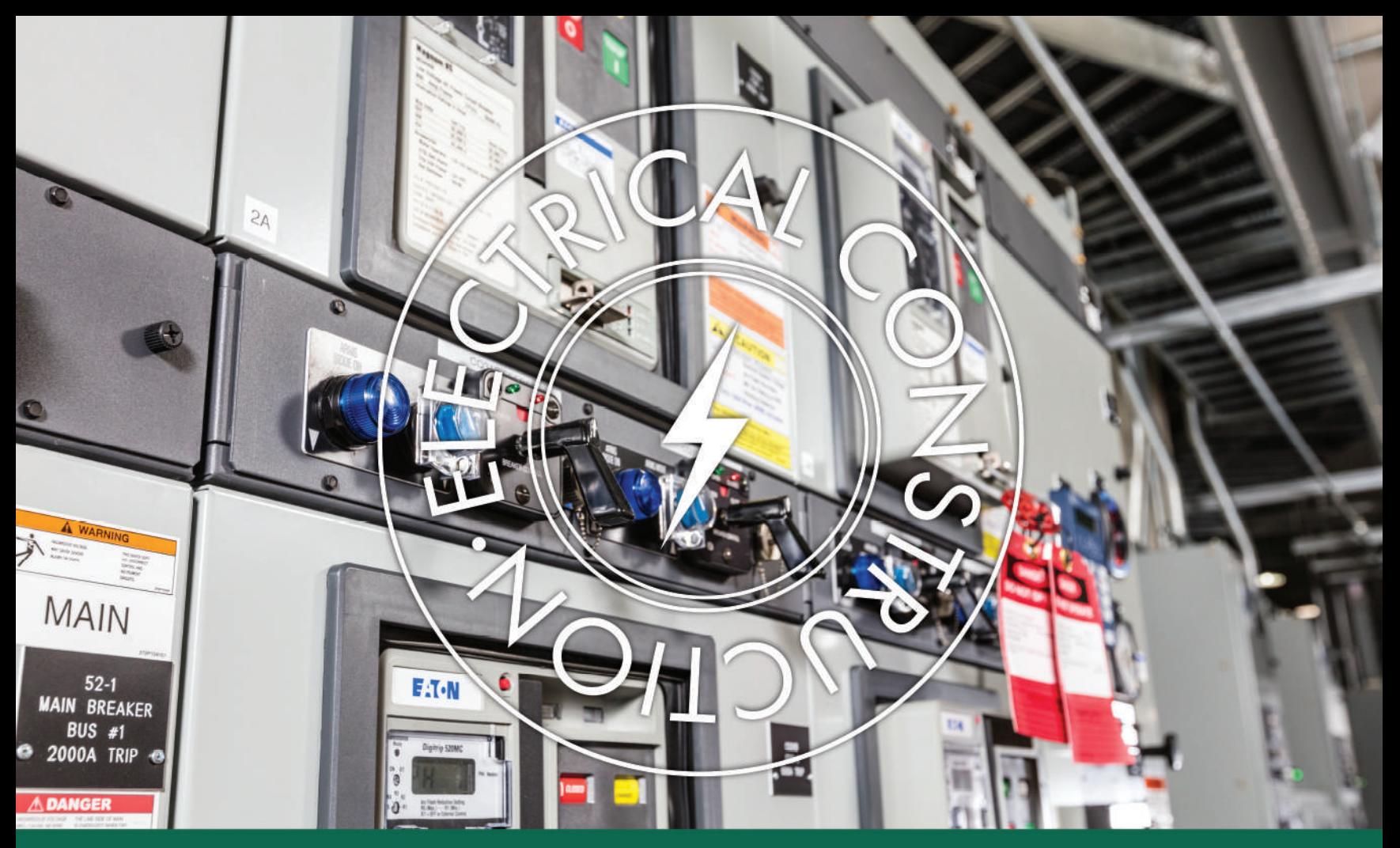

# **ELECTRICAL CONSTRUCTION FULL SERVICE ELECTRICAL CONTRACTORS FOR INDUSTRY**

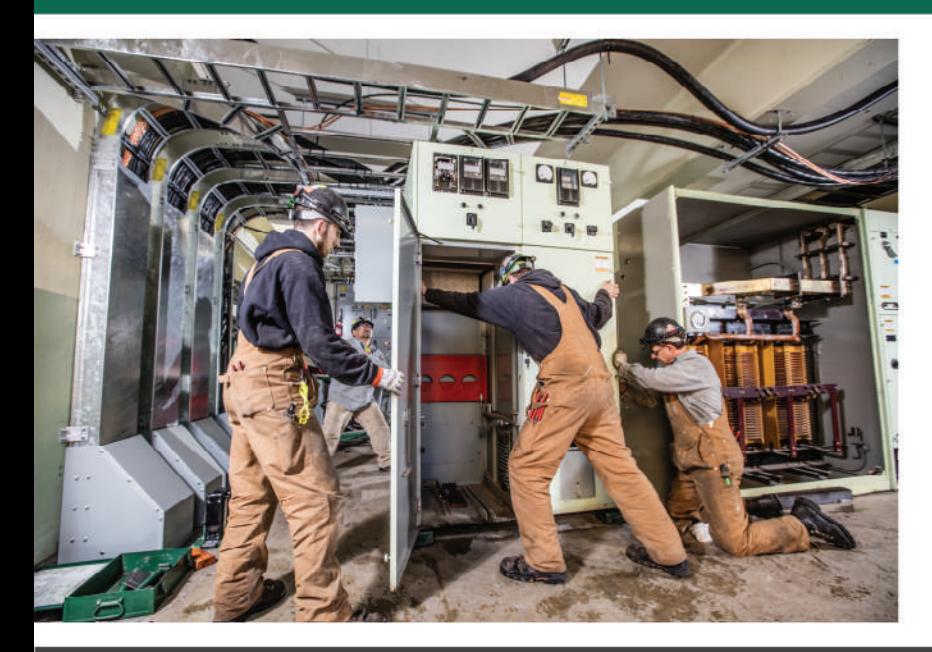

# **Capabilities & Experience**

Our electrical construction capabilities are second to none. With experience in everything from hydroelectric facilities to sawmills, Olsson's construction teams are well-versed in the maintenance, troubleshooting and construction of all-things heavy industry. We understand that intensive planning, sound judgement and transparent communications are integral to an on-time and on-budget outcome. Our teams are well equipped to handle projects of all magnitudes.

#### olssonelec.com 541-747-8460

# OLSSON INDUSTRIAL ELECTRIC

# **EXPERTISE & CERTIFICATIONS**

High Voltage Design and Installation Medium Voltage Design and Installation Low Voltage Design and Installation PLC System Design and Installation PLC Programming **AC/DC Drive Systems** 

Instrumentation System Design and Installation (NICET Certified)

Fiber Optic Cable System Design and Installation (FOA Certified)

Rockwell Automation Certified for VFAC Drive System Start-Up & Warranty

Rockwell Automation System Integrator

UL 508 Certified Panel Shop

# **OUR MISSION**

We are contractors for industry and it is our mission to provide craftsman-caliber electrical construction services to industrial clients throughout our communities, helping to maintain and improve critical infrastructure that we all depend on.

## **HEADQUARTERS**

1919 Laura Street Springfield, OR 97477 Phone: (541) 747-8460  $info@olssonelec.com$ 

## **OLYMPIA OFFICE**

1306 Fones Road SF Suite A Olympia, WA 98501 Phone: (360) 810-3609 info@olssonelec.com

## **BEND OFFICE**

63035 Plateau Drive Bend, OR 97701 Phone: (541) 639-4484  $info@olssonelec.com$ 

30 **YEARS OF EXPERIENCE** 

 $1,000+$ **PROJECTS** 

170+ **EMPLOYEES** 

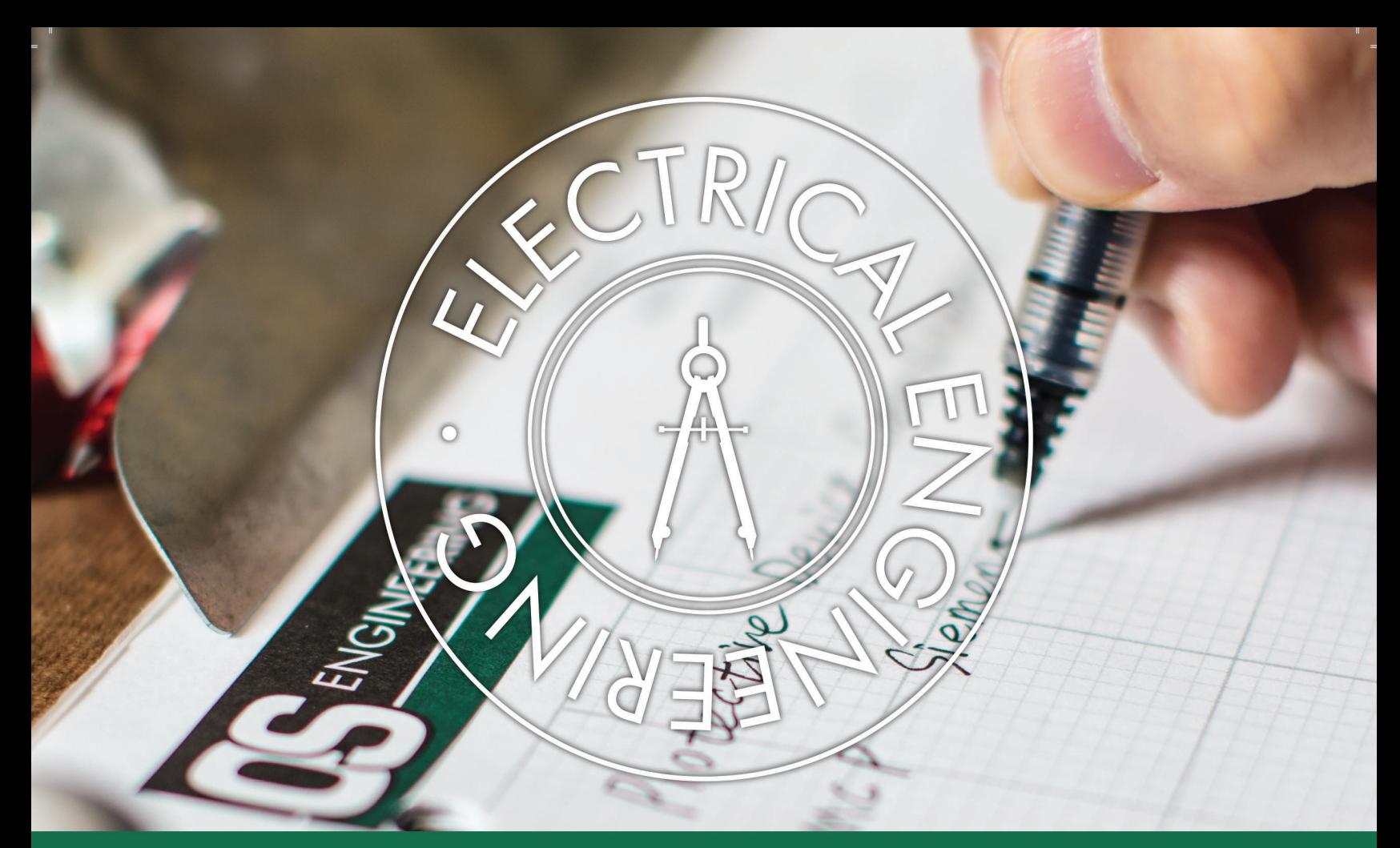

# ELECTRICAL ENGINEERING **ENGINEERING ROBUST POWER SOLUTIONS FOR INDUSTRY**

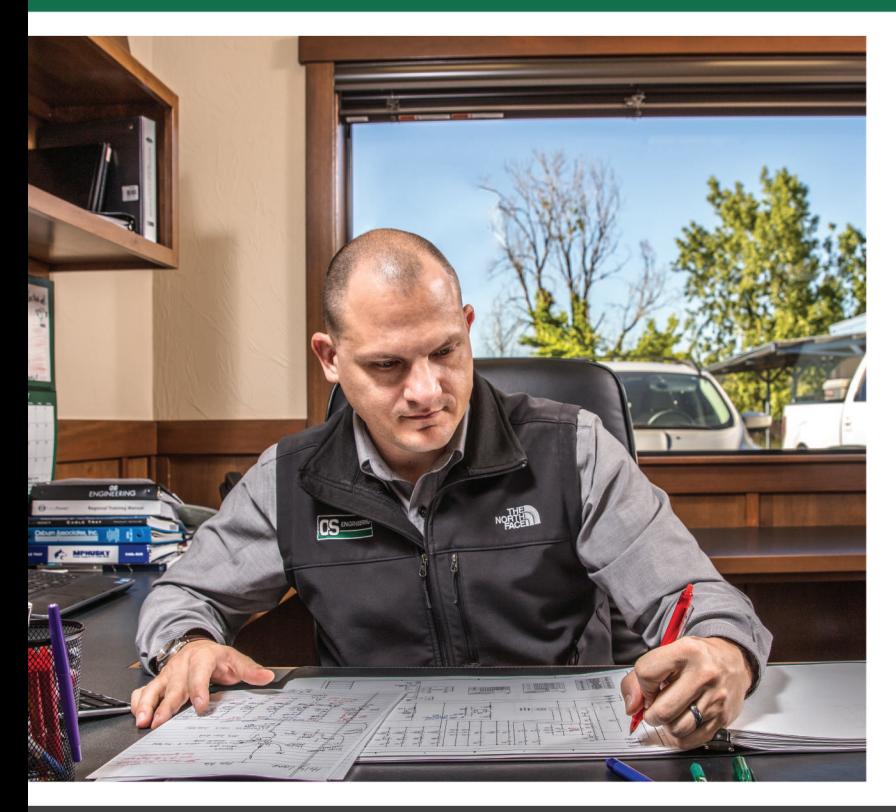

# **Capabilities & Experience**

The power industry is continually evolving, creating new challenges and demands for users and providers. The need for a strong engineering team to support the design, construction, commissioning and operation of power systems has never been greater.

OS Engineering has an expert staff of licensed engineers who provide professional engineering services for a variety of industries including Industrial, Utility, Power Generation and Commercial.

541-393-3345 os-engr.com

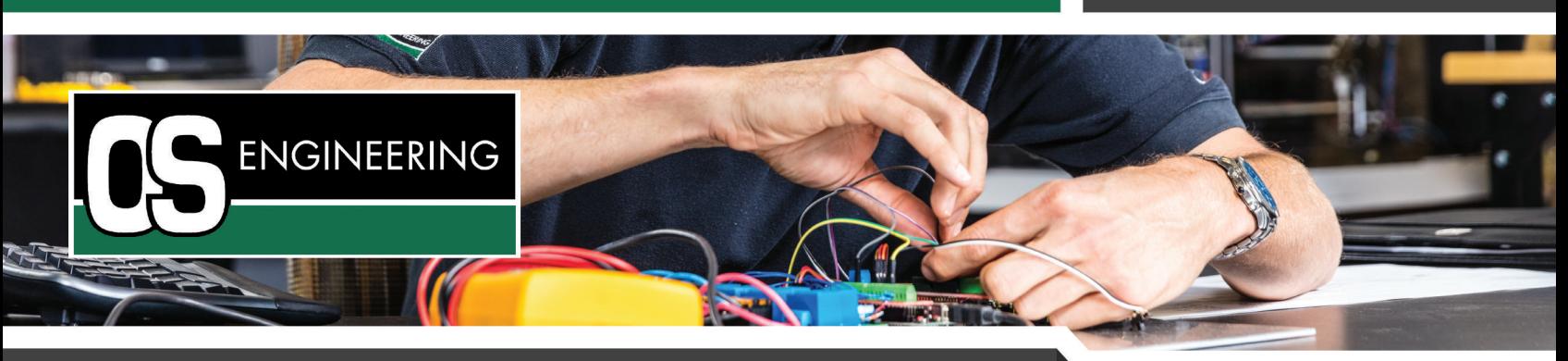

# **EXPERTISE & CERTIFICATIONS**

#### POWER SYSTEM DESIGN

Project Feasibility Analysis

Preliminary and Detailed System Design

Specifications and Bid Documents

Submittal Evaluation and **Award Analysis** 

**Services During Construction** and Supervision

Component Programming and Commissioning

As Constructed and **Troubleshooting Support** 

#### POWER SYSTEM ANALYSIS

Arc Flash Hazard, Short Circuit. Coordination, and Power Flow Analysis

**Equipment Duty Evaluation** 

**Transient and Harmonic** Analysis

#### **AUTOMATION SYSTEM**

SCADA Systems complete from design to integration. We specialize in open system architecture but support proprietary systems as well.

PLC Design and Programming

Intelligent Electronic Device Programming and Integration

#### **OTHER SERVICES**

Troubleshooting

Data Collection and Analysis Including:

- IEEE 519 Harmonic Compliance
- Power Factor and Load Measurement and Analysis
- Transient Measurement and Analysis
- Thermographic Analysis
- Commissioning Engineering Services
- Power System Inspection and Certification

## **OUR MISSION**

The OS Engineering team is passionate about partnering with our customers to develop exceptional solutions to technical problems. We maintain engineering excellence through continual improvements in engineering knowledge and a commitment to professionalism, respect, and integrity.

## **HEADQUARTERS**

### **BEND OFFICE**

1919 Laura Street, Springfield, OR 97477 Phone: (541) 393-3345  $info@os\text{-}engr.com$  | web: os-engr.com

63035 Plateau Drive, Bend, OR 97701 Phone: (541) 639-4484 info@os-engr.com | web: os-engr.com

## **PROFESSIONAL ELECTRICAL ENGINEERS**

**LICENSED IN MULTIPLE STATES** 

1,000+ **PROJECTS** 

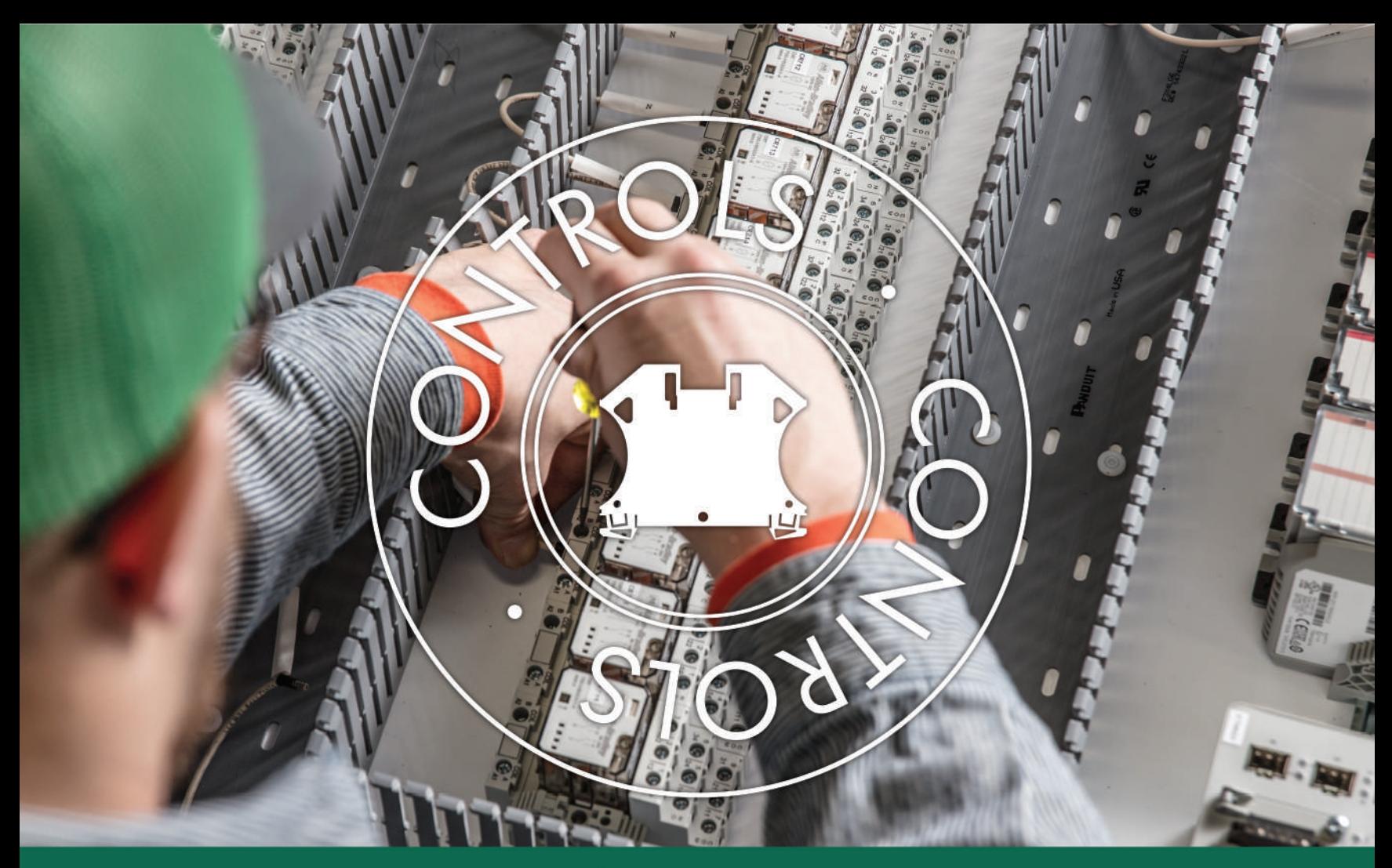

# **CONTROLS CREATING INNOVATIVE SOLUTIONS FOR ANY INDUSTRIAL CONTROL SYSTEM**

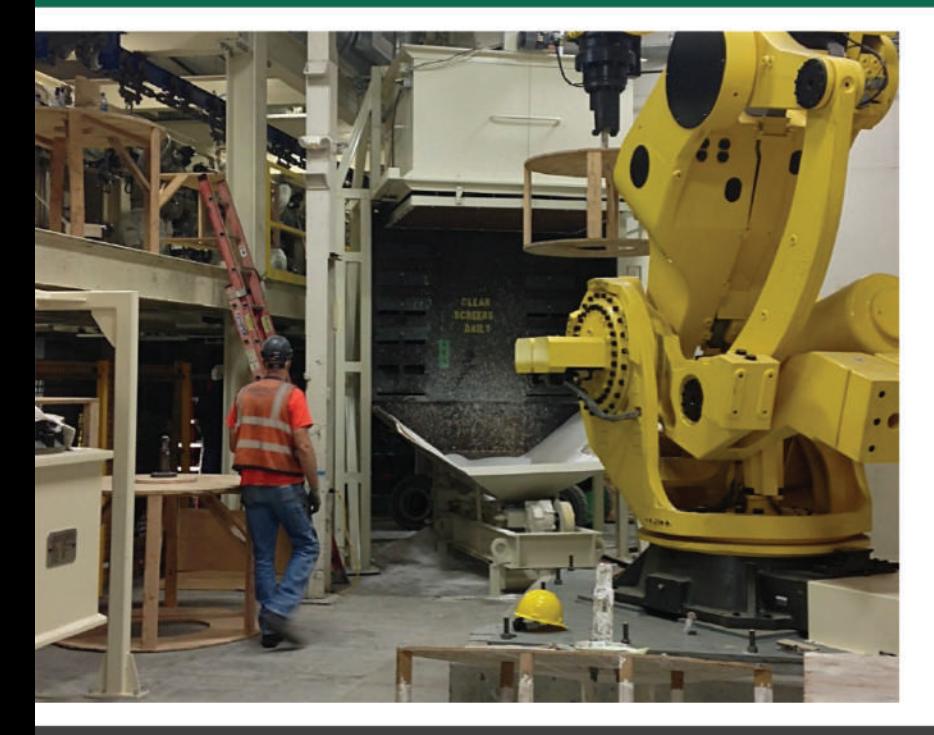

# **Capabilities & Experience**

Integrated controls are critical to the safe and efficient operation of industrial facilities throughout the domestic United States. The heavy dependence on controls and continued trend towards full plant automation created a need for professional system integrators, designers, and programmers. Olsson's in-house division of programming professionals, Olsson Controls, is perfectly suited to design, build, and maintain any industrial control system.

The Controls division is a certified Allen Bradley integrator, offering full-scale PLC services. The team supports a variety of control platforms, data management software, and HMI utilities. Olsson Controls is your answer to any integrated system need.

#### 541-747-8460 olssonelec.com

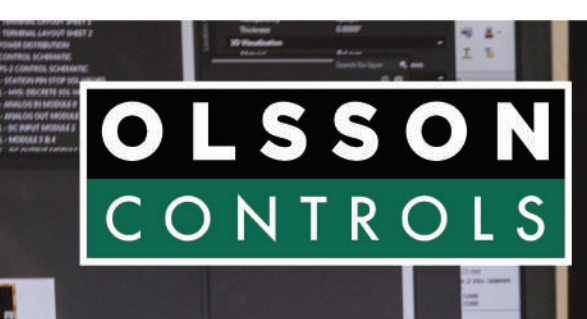

# **EXPERTISE & CERTIFICATIONS**

#### **CONTROL SYSTEM SOFTWARE**

Rockwell

**Inductive Automation** 

Wonderware

Intellution (formerly from Emerson, now part of GE)

**Automation Direct** 

Siemens

Eaton

Delta Computer Systems

Schneider Electric

**Texas Instruments** 

Maple Systems

#### Mitsubishi

V.B

 $C++$ 

#### **INSTRUMENTATION SERVICES**

Flow Meters (all technologies)

Level

Pressure

Temperature

Strain Guages/Load Cells

**Gas Analyzers** 

**Water Quality Analyzers** 

#### **TESTING CAPABILITIES**

Process Calibrators (Pressure, Temperature, Flow etc...)

Fiber Testers (OTDR, OLTS)

Power Quality Analyzer

**HART** 

 $3.3/8$ 

### **OTHER SERVICES**

**Rockwell Automation System** Integrator

UL 508A, 698A, and 891 Certified Panel Shop

Industrial and Utility Controls Programmer/Programmers (SCADA, HMI, PLC & More)

## **HEADQUARTERS**

1919 Laura Street Springfield, OR 97477 Phone: (541) 747-8460 info@olssonelec.com

## **OUR MISSION**

We are contractors for industry and it is our mission to provide craftsman-caliber electrical construction services to industrial clients throughout our communities, helping to maintain and improve critical infrastructure that we all depend on.

30 **YEARS OF EXPERIENCE** 

 $1,000+$ **PROJECTS** 

**UL CERTIFIED PANEL SHOP**